### The Evolution of Programming Languages

In Text: Chapter 2

#### Programming Language Genealogy

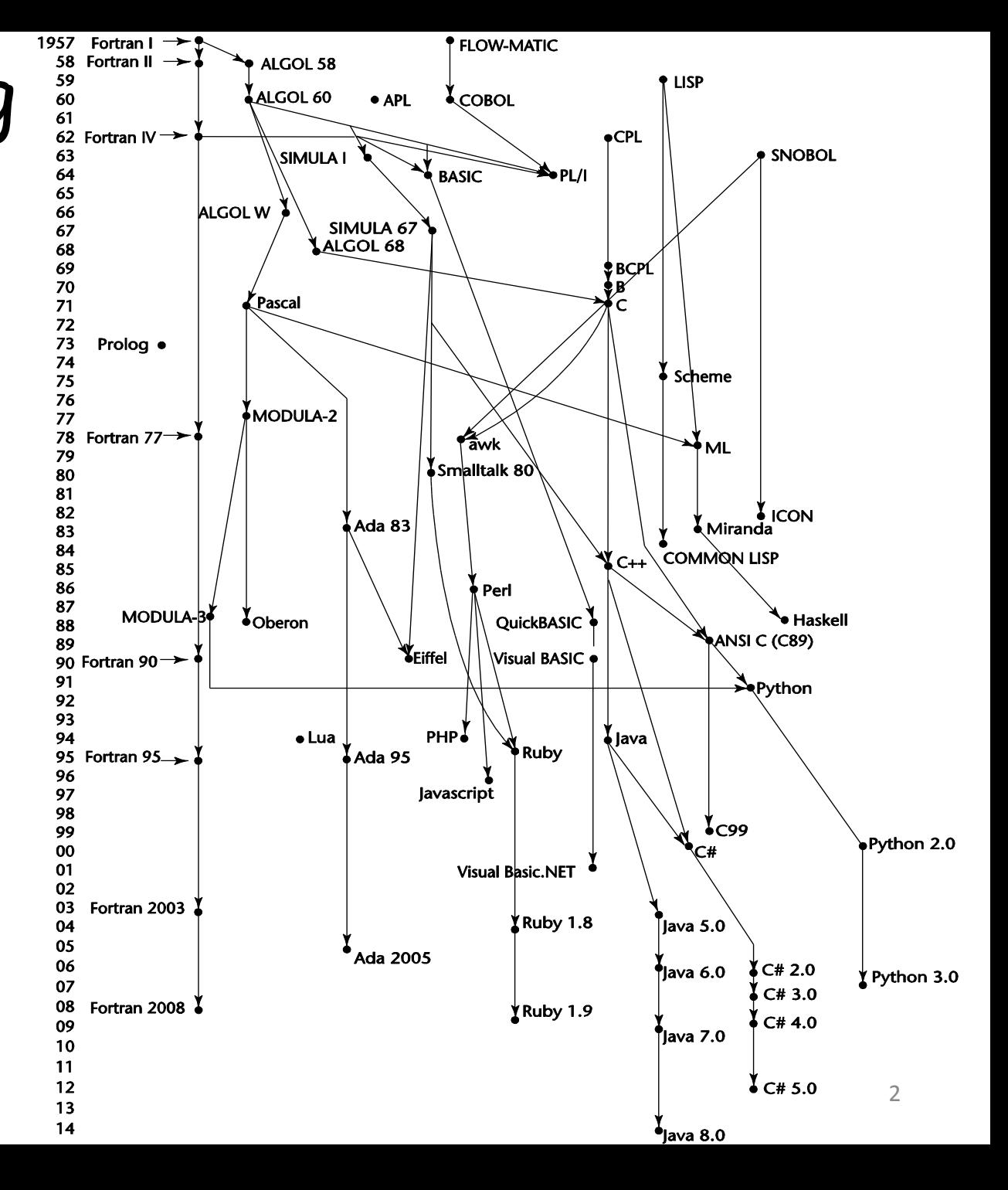

### Zuse's Plankalkül

- Designed in 1945, but not published until 1972
- Invented by a German scientist
- Never implemented
- Advanced data structures – floating point, arrays, records
	-
- Invariants

### Plankalkül Syntax

• An assignment statement to assign the expression  $A[4] + 1$  to  $A[5]$ 

| $ $      | $A + 1 \Rightarrow A$ |     |
|----------|-----------------------|-----|
| $\vee$   | $ $                   | $4$ |
| $\wedge$ | $ $                   |     |
| $\wedge$ | $ $                   |     |
| $\wedge$ | $ $                   |     |
| $\wedge$ | $ $                   |     |
| $\wedge$ | $ $                   |     |
| $\wedge$ | $ $                   |     |
| $\wedge$ | $ $                   |     |
| $\wedge$ | $ $                   |     |
| $\wedge$ | $ $                   |     |
| $\wedge$ | $ $                   |     |
| $\wedge$ | $ $                   |     |
| $\wedge$ | $ $                   |     |
| $\wedge$ | $ $                   |     |
| $\wedge$ | $ $                   |     |
| $\wedge$ | $ $                   |     |
| $\wedge$ | $ $                   |     |
| $\wedge$ | $ $                   |     |
| $\wedge$ | $ $                   |     |
| $\wedge$ | $ $                   |     |
| $\wedge$ | $ $                   |     |
| $\wedge$ | $ $                   |     |
| $\wedge$ | $ $                   |     |
| $\wedge$ | $ $                   |     |
| $\wedge$ | $ $                   |     |

#### Minimal Hardware Programming: Pseudocodes

- Pseudocodes were developed and used in the late 1940s and early 1950s
- What was wrong with using machine code?
	- Poor readability
	- Poor modifiability
	- Expression coding was tedious
	- Machine deficiencies--no indexing or floating point

# Machine Code

- Any binary instruction which the computer's CPU will read and execute
	- e.g., 10001000 01010111 11000101 11110001 10100001 00010101
- Each instruction performs a very specific task, such as loading a value into a register, or adding two binary numbers together

#### Short Code: The First Pseudocode

- Short Code developed by Mauchly in 1949 for BINAC computers
	- Expressions were coded, left to right
	- Example of operations:

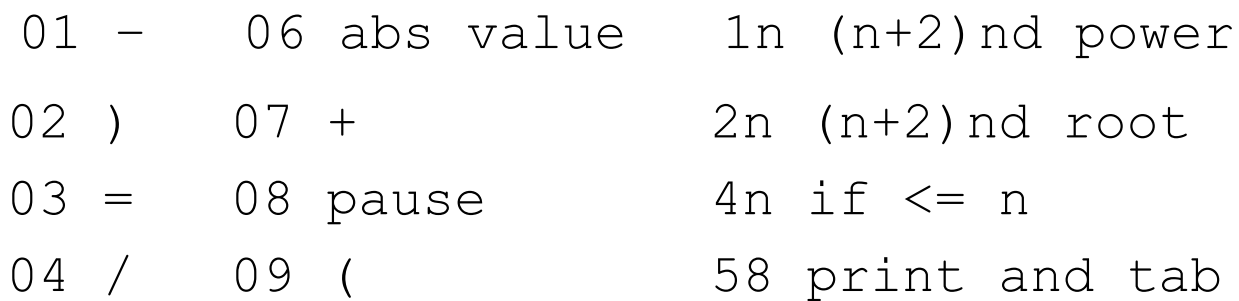

- Variables were named with byte-pair codes
	- $-E.g., XO = SQRT(ABS(YO))$
	- 00 X0 03 20 06 Y0
	- 00 was used as padding to fill the word

### Short Code

- Implementation: pure interpretation
- (called atomic programming)
- High execution time
- 50 times slower than machine code
- Simple for programming

### IBM 704 and Fortran

- Fortran 0: 1954 not implemented
- Fortran I: 1957
	- Designed for the new IBM 704, which had index registers and floating point hardware
		- This led to the idea of compiled programming languages, because there was no place to hide the cost of interpretation (no floating-point software)
	- Includes
		- Formatted I/O, variable names of up to six characters, user-defined subroutines, three-way selection statement (arithmetic IF), do-loop

### IBM 704 and Fortran

- Environment of development
	- Computers were small and unreliable
	- Applications were scientific
	- No programming methodology or tools
	- Machine efficiency was the most important concern

#### – Limitations

- No separate compilation
	- Subroutines could not be separately compiled
- No data typing statements
	- Variables whose names began with I, J, K, L, M, and N were implicitly integer type, and all others were implicitly floating-point.
- Programs larger than 400 lines rarely compiled correctly, mainly due to poor reliability of 704

#### Fortran

- Fortran II: 1958
	- Independent compilation
	- Fixed the bugs
- Fortran IV: 1960-62 (Fortran 66)
	- Explicit type declarations
	- Logical if-construct
	- The capability of passing subprograms as parameters

#### Fortran

- Fortran 77: 1978
	- Character string handling
	- Logical loop control statement
	- IF-THEN-ELSE statement
- Fortran 90
	- Modules, dynamic arrays, pointers, recursion, CASE statement, parameter type checking

#### Fortran

- Fortran 95
	- relatively minor additions, plus some deletions
- Fortran 2003
	- support for OOP, procedure pointers, interoperability with C
- Fortran 2008
	- blocks for local scopes, co-arrays (for parallel execution), Do Concurrent

### Fortran Evaluation

- Highly optimizing compilers (all versions before 90)
- Types and storage of all variables are fixed before runtime
- Dramatically changed forever the way computers are used (first used highlevel language)

#### The First Step Toward Sophistication: ALGOL 60

- Environment of development
	- FORTRAN had (barely) arrived for IBM 70x
	- Many other languages were being developed, all for specific machines
	- No portable language; all were machinedependent
	- No universal language for communicating algorithms
- ALGOL 60 was the result of efforts to design a universal language

# Early Design Process

- ACM and GAMM met for four days for design (May 27 to June 1, 1958)
- Goals of the language
	- Close to mathematical notation
	- Good for describing algorithms
	- Must be translatable to machine code

## ALGOL 58

- Concept of type was formalized
- Names could be any length
- Arrays could have any number of subscripts
- Parameters were separated by mode (in & out)
- Subscripts were placed in brackets
- Compound statements (**begin ... end**)
- Semicolon as a statement separator
- Assignment operator was :=
- **if** had an **else-if** clause
- No I/O "would make it machine dependent"

### ALGOL 58 Implementation

- Not meant to be implemented, but variations of it were (MAD, JOVIAL)
- Although IBM was initially enthusiastic, all support was dropped by mid 1959

### ALGOL 60 Overview

- Modified ALGOL 58 at 6-day meeting in Paris
- New features
	- Block structure (local scope)
	- Two parameter passing methods
	- Subprogram recursion
	- Stack-dynamic arrays
	- Still no I/O and no string handling

# ALGOL 60 Evaluation

- Successes
	- It was the standard way to publish algorithms for over 20 years
	- All subsequent imperative languages are based on it
	- First machine-independent language
	- First language whose syntax was formally defined (BNF: Backus-Naur form)

# ALGOL 60 Evaluation (continued)

• Failure

– Never widely used, especially in U.S.

- Reasons
	- Lack of I/O and the character set made programs non-portable
	- Too flexible--hard to implement
	- Entrenchment of Fortran
	- Formal syntax description
	- Lack of support from IBM

### ALGOL 68

- From the continued development of ALGOL 60 but not a superset of that language
- Source of several new ideas (even though the language itself never achieved widespread use)
- Design is based on the concept of orthogonality
	- A few basic concepts, plus a few combining mechanisms

# ALGOL 68 Evaluation

- Contributions
	- User-defined data structures
	- Reference types
	- Dynamic arrays (called flex arrays)
- Comments
	- Less usage than ALGOL 60
	- Had strong influence on subsequent languages, especially Pascal, C, and Ada

### Pascal - 1971

- Developed by Wirth (a former member of the ALGOL 68 committee)
- Designed for teaching structured programming
- Small, simple, nothing really new
- Largest impact was on teaching programming
	- From mid-1970s until the late 1990s, it was the most widely used language for teaching programming

#### C - 1972

- Designed for system programming (at Bell Labs by Dennis Richie)
- Evolved primarily from BCLP and B, but also ALGOL 68
- Powerful set of operators, but poor type checking
- Initially spread through UNIX
- Though designed as a system language, it has been used in many application areas

#### History's Largest Design Effort: Ada

- Huge design effort, involving hundreds of people, much money, and about eight years
- Sequence of requirements document for the new language (1975-1978)
	- (Strawman, Woodenman, Tinman, Ironman, Steelman)
	- Four finalist language design proposals were chosen, all of which were based on Pascal
	- The Cii Honeywell/Bull language design proposal was selected

### Ada Evaluation

- Named Ada after Augusta Ada Byron, the first programmer
- Contributions
	- Packages support for data abstraction
	- Exception handling
	- Generic program units
	- Concurrency through the tasking model

### Ada Evaluation

- Comments
	- Competitive design
	- Included all concepts that was then known about software engineering and language design
	- First compilers were very difficult; the first really usable compiler came nearly five years after the language design was completed
- Ada 95 (began in 1988)
	- Support for OOP through type derivation
	- Better control mechanisms for shared data
	- New concurrency features
	- More flexible libraries
- Ada 2005
	- Interfaces and synchronizing interfaces

### Ada

• Popularity suffered because the DoD no longer requires its use but also because of popularity of C++

#### Object-Oriented Programming: Smalltalk

- Developed at Xerox PARC, initially by Alan Kay, later by Adele Goldberg
- First full implementation of an objectoriented language (data abstraction, inheritance, and dynamic binding)
- Pioneered the graphical user interface design
- Promoted OOP

#### Combining Imperative and Object-Oriented Programming: C++

- Developed at Bell Labs by Stroustrup in 1980
- Evolved from C and SIMULA 67
- Facilities for object-oriented programming, taken partially from SIMULA 67
- A large and complex language, in part because it supports both procedural and OO programming
- Rapidly grew in popularity, along with OOP
- ANSI standard approved in November 1997
- Microsoft's version: MC++

– Properties, delegates, interfaces, no multiple inheritance

# A Related OOP Language

- Objective-C (designed by Brad Cox early 1980s)
	- C plus support for OOP based on Smalltalk
	- Uses Smalltalk's method calling syntax
	- Used by Apple for system programs

An Imperative-Based Object-Oriented Language: Java

• Developed at Sun in the early 1990s

– C and C++ were not satisfactory for embedded electronic devices

- Based on C++
	- Significantly simplified (does not include struct, union, enum, pointer arithmetic, and half of the assignment coercions of C++)
	- Supports only OOP
	- Has references, but not pointers
	- Includes support for applets and a form of concurrency

### Java Evaluation

- Eliminated many unsafe features of C++
- Supports concurrency
- Libraries for applets, GUIs, database access
- Portable: Java Virtual Machine concept, JIT compilers
- Widely used for Web programming
- Use increased faster than any previous language
- Most recent version, 8, released in 2014

- Perl
	- Designed by Larry Wall—first released in 1987
	- Variables are statically typed but implicitly declared
	- Three distinctive namespaces, denoted by the first character of a variable's name
		- All scalar variable names begin with dollar signs (\$),
		- All array names begin with at signs (@), and
		- all hash names (hashes are briefly described below) begin with percent signs (%).
	- Powerful, but somewhat dangerous
	- Gained widespread use for CGI programming on the Web
	- Also used for a replacement for UNIX system administration language

- JavaScript
	- Began at Netscape, but later became a joint venture of Netscape and Sun Microsystems
	- A client-side HTML-embedded scripting language
	- Used to dynamically create and modify HTML documents
	- Purely interpreted
	- Related to Java only through similar syntax

- PHP
	- PHP: Hypertext Preprocessor, designed by Rasmus Lerdorf
	- A server-side HTML-embedded scripting language, often used for form processing and database access through the Web
	- Purely interpreted

- Python
	- An OO interpreted scripting language
	- Type checked but dynamically typed
	- Used for CGI programming and form processing
	- Supports lists, tuples, and hashes

#### • Lua

- 1990s, Brazil
- Supports procedural and functional programming
- An OO interpreted scripting language
- Type checked but dynamically typed
- Used for CGI programming and form processing
- Supports lists, tuples, and hashes, all with its single data structure—the table
- Easily extendable

- Ruby
	- Designed in Japan by Yukihiro Matsumoto (a.k.a, "Matz")
	- Began as a replacement for Perl and Python
	- A pure object-oriented scripting language
		- All data are objects
	- Most operators are implemented as methods, which can be redefined by user code
	- Purely interpreted

# The Flagship .NET Language: C#

- Part of the .NET development platform (2000)
- Based on C++ , Java, and Delphi
- Includes pointers, delegates, properties, enumeration types, a limited kind of dynamic typing, and anonymous types
- Is evolving rapidly

## Functional Programming: Lisp

- LISt Processing language – Designed at MIT by John McCarthy
- AI research needed a language to
	- Process data in lists (rather than arrays)
	- Symbolic computation (rather than numeric)
- Only two data types: atoms and lists
- Syntax is based on lambda calculus

#### Representation of Two Lisp Lists

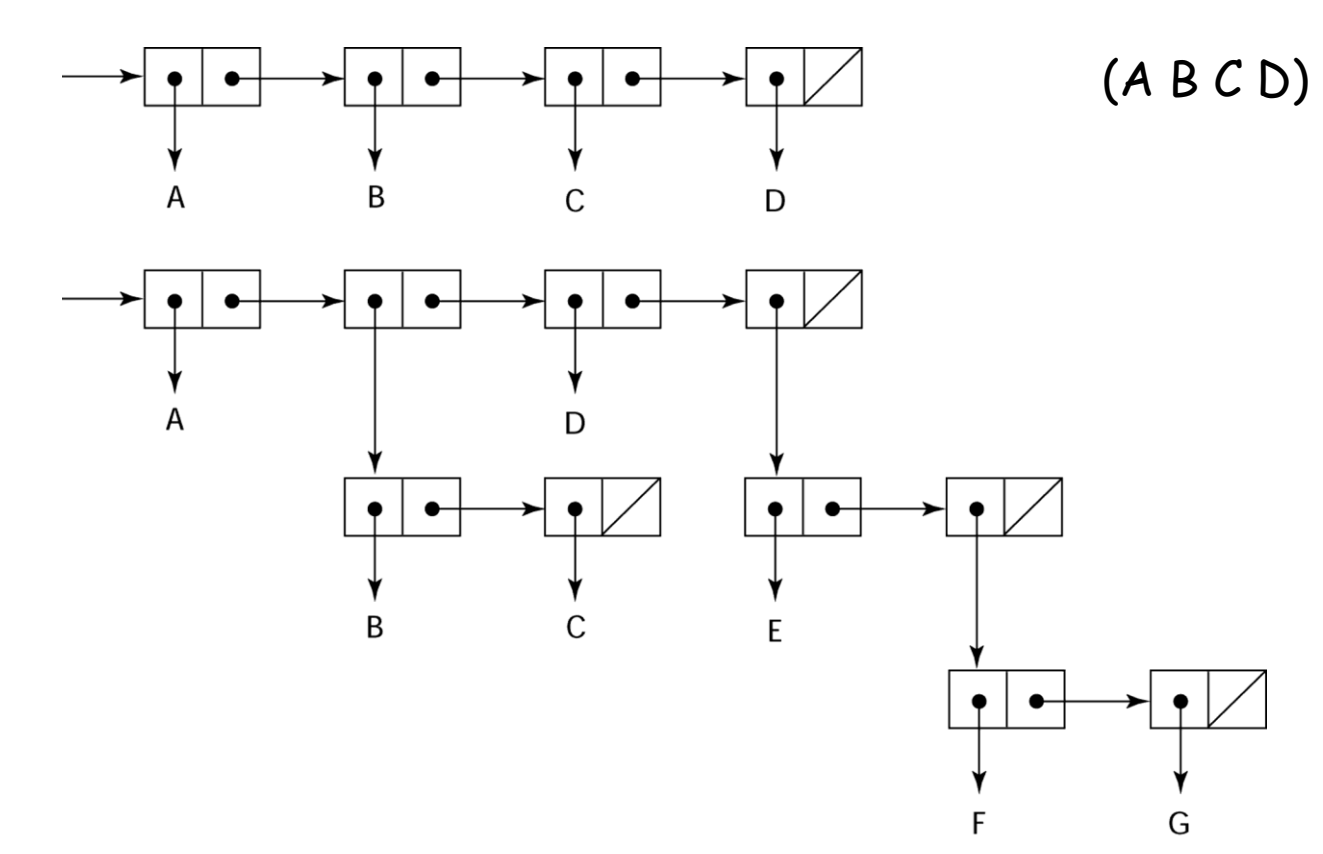

# Lisp Evaluation

- Pioneered functional programming
	- No need for variables or assignments
	- Control via recursion and conditional expressions
- Still the dominant language for AI
- Common Lisp and Scheme are contemporary dialects of Lisp
- ML (Meta-Language), Haskell, and F# are also functional programming languages, but use very different syntax

#### Scheme

- Developed at MIT in mid 1970s
- Small
- Extensive use of static scoping
- Functions as first-class entities
- Simple syntax and small size make it ideal for educational applications

#### Common Lisp

- An effort to combine features of several dialects of Lisp into a single language
- Large, complex, used in industry for some large applications

#### Programming Based on Logic: Prolog

- Prolog: Programming Logic
- Developed by Comerauer and Roussel (University of Aix-Marseille), with help from Kowalski ( University of Edinburgh)
- Based on formal logic
- Non-procedural
- Can be summarized as being an intelligent database system that uses an inference process to infer the truth of given queries
- Comparatively inefficient
- Few application areas

#### Markup/Programming Hybrid Languages

- XSLT
	- eXtensible Markup Language (XML): a metamarkup language
	- eXtensible Stylesheet Language Transformation (XSLT) transforms XML documents (to HTML) for display
	- Programming constructs (e.g., looping and control flow)

#### Markup/Programming Hybrid Languages

- JSP
	- Java Server Pages: a collection of technologies to support/create dynamic Web documents
	- JSTL, a JSP library, includes programming constructs in the form of HTML elements

#### Computerizing Business Records: COBOL

- COBOL design process
	- First Design Meeting (Pentagon) May 1959
	- Design goals
		- Must look like simple English
		- Must be easy to use, even if that means it will be less powerful
		- Must broaden the base of computer users
		- Must not be biased by current compiler problems
	- Design committee members were all from computer manufacturers and DoD branches
	- Design Problems: arithmetic expressions? subscripts? Fights among manufacturers

# COBOL Evaluation

- Contributions
	- First macro facility in a high-level language (DEFINE verb)
	- Hierarchical data structures (records)
	- Nested selection statements
	- Long names (up to 30 characters), with hyphens
	- Separate data division

### COBOL: DoD Influence

- First language required by DoD – would have failed without DoD
- Still the most widely used business applications language

### The Beginning of Timesharing: Basic

- Designed by Kemeny & Kurtz at Dartmouth
- Design Goals:
	- Easy to learn and use for non-science students
	- Must be "pleasant and friendly"
	- Fast turnaround for homework
	- Free and private access
	- User time is more important than computer time
- Current popular dialect: Visual Basic
- First widely used language with time sharing

# Everything for Everybody: PL/I

- Designed by IBM and SHARE
- Computing situation in 1964 (IBM's point of view)
	- Scientific computing
		- IBM 1620 and 7090 computers
		- FORTRAN
		- SHARE user group
	- Business computing
		- IBM 1401, 7080 computers
		- COBOL
		- GUIDE user group

# PL/I: Background

- By 1963
	- Scientific users began to used floatingpoint data and arrays extensively; business users began to need more elaborate I/O
	- It looked like many shops would begin to need two kinds of computers, languages, and support staff--too costly

# PL/I: Background

- The obvious solution
	- Build a new computer to do both kinds of applications
	- Design a new language to do both kinds of applications

# PL/I: Design Process

- Designed in five months by the 3 X 3 Committee
	- Three members from IBM, three members from SHARE
- Initial concept

– An extension of Fortran IV

- Initially called NPL (New Programming Language)
- Name changed to PL/I in 1965

# PL/I: Evaluation

- PL/I contributions
	- First unit-level concurrency
	- First exception handling
	- Switch-selectable recursion
	- First pointer data type
	- First array cross sections
- Concerns
	- Many new features were poorly designed
	- Too large and too complex